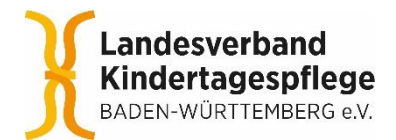

## **Ihr seid herzlich** eingeladen!

Der Tageselternverein Landkreis XY bietet heute um 16:00 Uhr Kinderschminken auf dem Marktplatz an!

indertages

Abb.: Beispiel für ein Plakat zum Aktionstag

Liebe Mitglieder, liebe Kooperationsmitglieder,

Sie erhalten für den Aktionstag Kindertagespflege zehn A4 Plakatvorlagen mit Bildmotiven zur freien Verwendung.

Um ein Plakat für Ihre Aktionen, Ankündigungen etc. zu gestalten, gehen Sie bitte wie folgt vor:

- Öffnen Sie in Word eine A4-Vorlage und stellen in der Menüleiste über Layout > Seitenränder > Benutzerdefinierte Seitenränder oben, unten, rechts und links jeweils 0 cm ein
- Gehen Sie in der Menüleiste über Einfügen > Bilder und platzieren Sie eines der Bildmotive (JPG-Datei) Geben Sie im Fenster Layoutoption folgende Option ein: Mit Textumbruch > hinter den Text. Ziehen Sie ggf. das Bildmotiv noch etwas größer, so dass keine weißen Ränder mehr im Format zu sehen sind
- Über die Menüleiste > Einfügen > Textfeld > Textfeld erstellen, können Sie einen Rahmen für das Textfeld auf der weißen Fläche (oder auch für eine Überschrift auf dem Bildmotiv) aufziehen. Mit der rechten Maustaste stellen Sie das Textfeld auf Fülling: Keine und Rahmen: Keine Kontur
- Sie können mehrere Textfelder aufziehen bzw. kopieren, um verschiedenen Textebenen (Überschrift, Fließtext, Zitate etc.) oder unterschiedliche Schriftarten variabel setzen zu können.

Bei Rückfragen können Sie uns auch gerne kontaktieren: Tanja Kohler 0711 54 89 08 – 13 [kohler@kindertagespflege-bw.de](mailto:kohler@kindertagespflege-bw.de)

Wir wünschen Ihnen einen schönen und erfolgreichen Aktionstag "Kindertagespflege auf dem Schirm" und viel Freude beim Gestalten der Plakate

Ihr Team vom Landesverband Kindertagespflege Baden-Württemberg e. V.